## VENERDÌ **12 GENNAIO 2024** ORE 18.00-19.00

online su **Microsoft Teams** 

## Pacification is a theoretical interaction Program of the final divisions **PRESENTAZIONE DELLA XVIII EDIZIONE**

**TITITIER** 

AND WAS THE RIFL FOR THE 1991 FILE.<br>The annual term for a sign with the film

**MASTER PROJECT** 

ww.masterdiarc.it/proinr

**O**) master\_pro\_inn

nfodiarcmasterproinn@unina.it

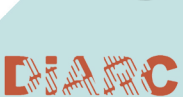

neaPòliS

**Microsoft Teams link** https://shorturl.at/egmGK

ID riunione: 348 737 646 638 Passcode: ti6Nj3